## **Přechod na nový obchodní model - návod**

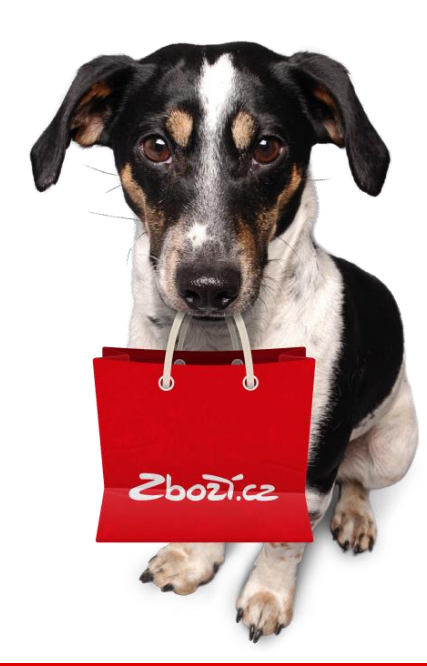

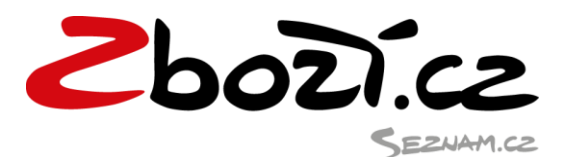

## **1. Změna obchodního modelu k 1. 10. 2014**

Změna obchodního modelu na službě Zboží.cz znamená:

- jednotný obchodní model s minimální cenou za proklik **1 Kč bez DPH**
- přednostní výpis aktivní / neaktivní ve správě kampaně od 1. 10. 2014 bude nahrazen funkčností aktivovat kampaň / deaktivovat kampaň
- aukční model bude možné nastavit pro zobrazování:
	- $\circ$  v detailu produktu Maximální cena za proklik v detailu produktu tag MAX CPC
	- o **nově ve fulltextovém výsledku hledání** Maximální cena za proklik ve fulltextovém výsledku hledání - **nový tag MAX\_CPC\_SEARCH**

Změna obchodního modelu na službě Zboží.cz – **nutné kroky do 1. 10. 2014:**

 potvrzení přednostního výpisu / upřednostnění v záložce: *Provozovna -> Správa provozovny -> Administrace kampaně* **nutné aktivovat upřednostnění a nastavit limit včetně období**

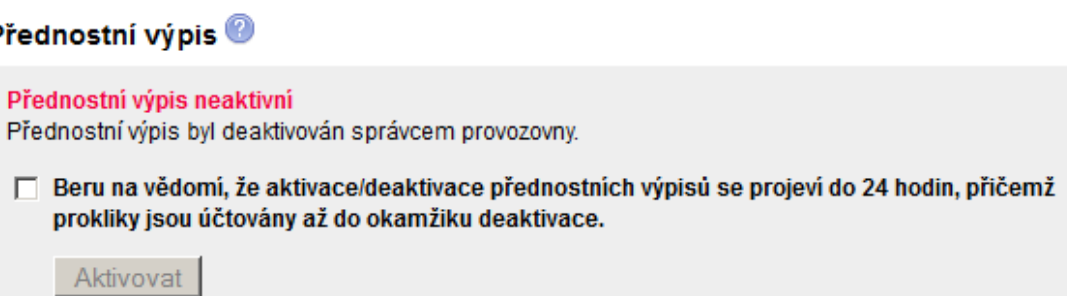

Další varianty, které mohou nastat a je potřeba změnit

- v administračním rozhraní Zboží.cz nastaveno upřednostněné zobrazování / přednostní výpis ale v XML feedu u některých položek tag UNFEATURED 1?
	- o položky označené tímto tagem a hodnotou 1, se nebudou od 1. 10. zobrazovat na Zboží.cz

<UNFEATURED> 1 </UNFEATURED>

F

o **nutné odstranit tag z feedu, nebo nastavit hodnotu na 0**

<UNFEATURED> 0 </UNFEATURED>

Změna obchodního modelu na službě Zboží.cz – od 1. 10. 2014:

- pokud je nastavena MAX\_CPC / MAX\_CPC\_SEARCH menší než 1 Kč bez DPH tak služba Zboží.cz účtuje minimální cenu prokliku a to 1 Kč bez DPH
- není-li nastavena hodnota MAX\_CPC / MAX\_CPC\_SEARCH, je účtována minimální cena prokliku 1 Kč bez DPH
- souhlas s aukčními prokliky již nebude vyžadován a vždy bude platná hodnota nastavená v MAX\_CPC / MAX\_CPC\_SEARCH (v XML feedu či v administračním rozhraní Zboží.cz)

## **2. Kde a jak nastavit aukci**

 možnost k vyzkoušení a přednastavení v administračním rozhraní Zboží.cz od 24. 9. 2014, přednastavené hodnoty pro aukci ve fulltextovém výsledku hledání se projeví od 1. 10. 2014

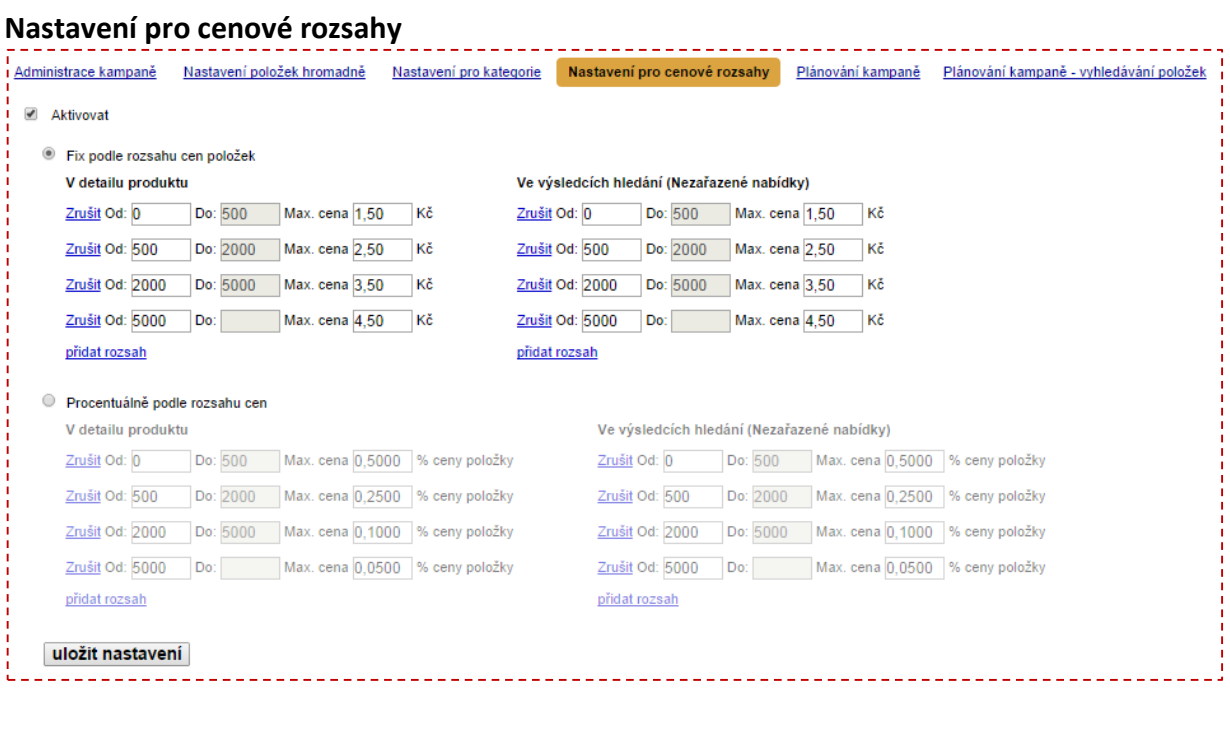

## **Nastavení položek hromadně – v csv**

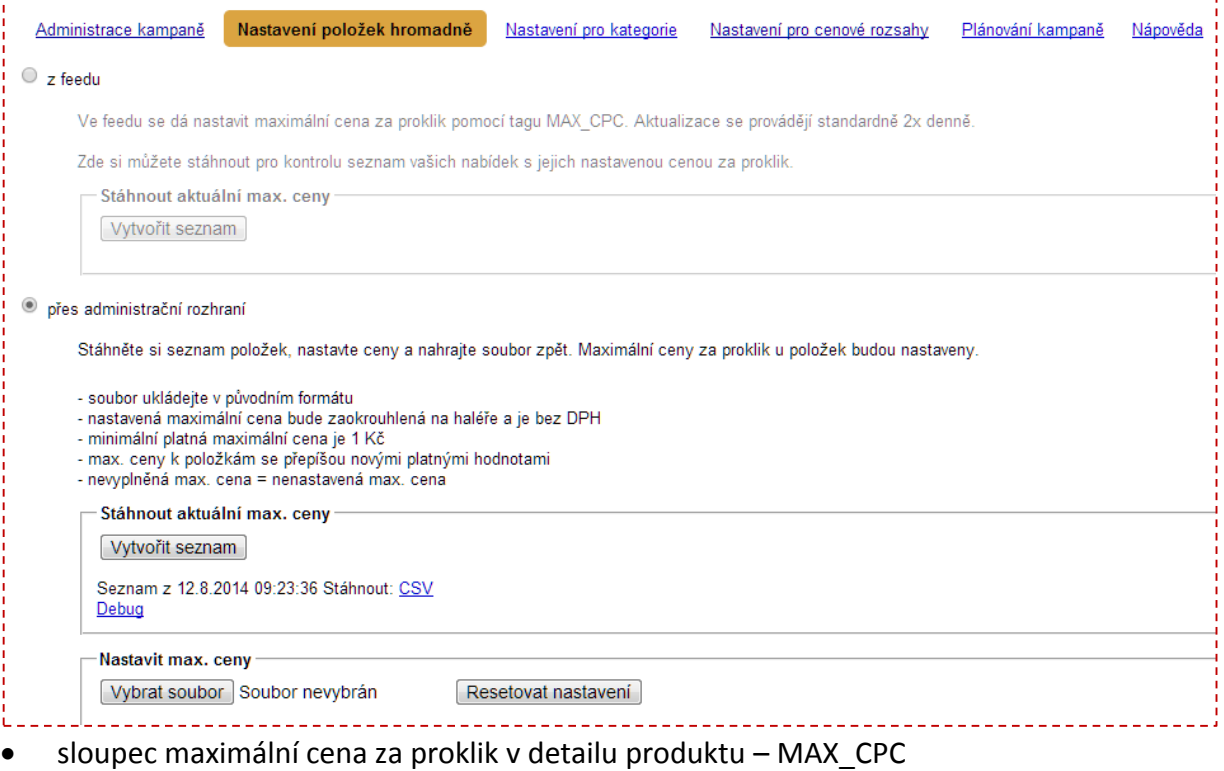

sloupec maximální cena za proklik ve fulltextovém výsledku hledání - MAX\_CPC\_SEARCH